# **Percorso formativo - Animatore Digitali**

**Obiettivi:** Acquisire competenze per diventare esperto nel settore del digitale al fine di:

- Gestire attività di formazione interna sugli strumenti digitali nell'ambito del PNSD;
	- Coinvolgere la comunità scolastica nell'utilizzo delle tecnologie disponibili;
	- $\triangleright$  Trovare soluzioni innovative per la didattica.

**Durata:** 12 ore – articolate sulla base specifiche esigenze dei destinatari.

# **Principali contenuti:**

#### **MODULO 1 – Ruolo e competenze essenziali**

durata 4 ore

- o *Definizione del ruolo di Animatore Digitale*
- o *Normativa di riferimento*
- o *L'insegnamento capovolto per l'apprendimento significativo*
- o *La carta d'identità digitale dei docenti e degli studenti*
- o *Saper progettare laboratori formativi coinvolgenti*
- o *Quali sono le risorse digitali*
- o *Software e risorse per la didattica*
- o *La progettazione didattica attraverso le tecnologie 2.0*

### **MODULO 2 – Le tecnologie didattiche nella scuola**

durata 4 ore

- o *Definizione degli ambienti di apprendimento*
- o *Tipologie e modalità di accesso alle Reti Wi Fi*
- o *Didattica e multimedialità con la LIM*
- o *Utilizzare i nuovi device per la didattica (Tablet e altri sistemi mobile)*
- o *Efficacia e sicurezza nell'utilizzo dei social network*
- o *Sicurezza informatica (concetti di base, malware, sicurezza dei dati, sicurezza della comunicazione, sicurezza delle reti)*

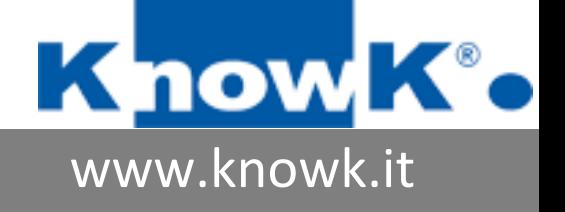

## **MODULO 3 – Piattaforma Digitale LIBERCLOUD**

durata 4 ore

l

- o *Applicazione Cloud e la condivisione delle risorse*
- o *Creazione di contenuto impromptu – Canvas*
- Registrazione audio e video
- **Inserimento di immagini**
- **Tratto e forme**
- **Cambio colore delle penne**
- **Cancellazione**
- Salvataggio
- o *Creazione di contenuto strutturato – LiberBook e LiberPage*
- Testo dal contenuto originale del docente
- Immagini create dal docente o diversamente con copyright creative commons
- **Slideshow**
- Un URL esterno
- **Canvas modificabile**
- L'assett esistente (il Canvas creato per la fase ad improptu)
- Le osservazioni finali con eventuali riferimenti (sitografia, bibliografia)
- Salvataggio
- o *Condivisione e assegnazione*
- Condividere con il collega una LiberPage creata
- Assegnare il LiberBook agli alunni
- Controllare nella "La mia borsa" il materiale assegnato
- Utilizzare la live chat con gli alunni per incentivare un confronto
- o *Creazione di un Test*
- Una domanda a risposta multipla (con immagine associata)
- Un vero/falso
- Una domanda aperta
- Un Canvas di verifica
- Una domanda associativa
- Un esercizio di parole omesse
- o *Assegnazione e correzione di un Test*
- Assegnare un corso all'alunno, ovvero LiberPage più Test di valutazione (definendone il tempo)
- Controllare i risultati valutando le risposte aperte
- Pubblicare la valutazione per l'alunno
- Verificare i trend della classe
- più Test di valutazione (definendone il tempo)
- Controllare i risultati valutando le risposte aperte

**MODULO 3 – Piattaforma Digitale LIBERCLOUD**

- Pubblicare la valutazione per l'alunno
- Verificare i trend della classe

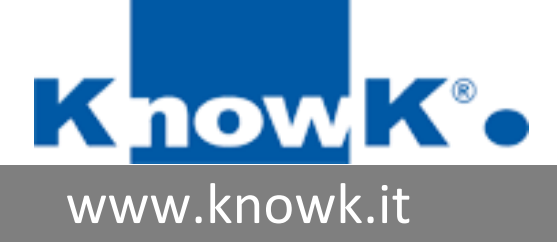